Э. М. Кулинич<sup>1</sup>, В. В. Зиновкин д-р техн. наук<sup>1</sup>, С. Е. Шаповалов<sup>2</sup> **<sup>1</sup>Национальный технический университет, 2 НПО «ЭТНА», г. Запорожье**

# **МЕТОД МОДЕЛИРОВАНИЯ И ВИЗУАЛИЗАЦИИ МНОГОПАРАМЕТРИЧЕСКОЙ СИСТЕМЫ УПРАВЛЕНИЯ ТЕХНОЛОГИЧЕСКИМ ПРОЦЕССОМ ПРИГОТОВЛЕНИЯ ГАЗОБЕТОНА**

*Разработаны методологические основы компьютерного моделирования и одновременной визуализации протекания отдельных процессов во времени системы управления многопараметрическим технологическим процессом. Рассмотрен пример компьютерной симуляции многопараметрической автоматизированной системы управления технологическим процессом приготовления газобетона.*

*Ключевые слова: компьютерное моделирование, эмуляция ПЛК, визуализация, многопараметрическая автоматизированная система управления технологическим процессом, газобетон.*

### **Введение**

Впроцессе разработки автоматизированных систем управления технологическими процессами (АСУ ТП) возникает необходимость проверки степени согласованности режимов работы систем управления, отработки исполнительных механизмов, алгоритмов управления, программно-логической последовательности протекания техпроцесса. На этапе наладки несогласованности в АСУ ТП приводят к неэффективным режимам работы технологической линии, переработке алгоритмов управления, нерациональному использованию программно-аппаратных средств и др. Существует ряд методов проверки прикладного программного обеспечения (ППО): аппаратных, программно-аппаратных и программных [1–6]. Использование этих методик в многопараметрической АСУ ТП приготовления газобетона не представляется возможным ввиду отсутствия одновременной визуализации режимов программных средств, исполнительных механизмов и хода протекания ТП в соответствии с разработанными принципиальными основами многокритериальной АСУ ТП [7, 8] и методикамимоделирования отдельных этаповТП [9, 10].

**Целью данной статьи**является разработка принципиальных основ метода моделирования и симуляции АСУ многопараметрического ТП приготовления газобетона в составе управляющий контроллер – система визуализации техпроцесса, что позволит в полной мере исследовать алгоритмы и режимы функционирования системы на этапе ее проектирования и предопределить возможные несогласованности в процессе наладки и промышленного использования.

© Э. М. Кулинич, В. В. Зиновкин, С. Е. Шаповалов 2010 р.

#### **Материал и результаты исследования**

В многопараметрической АСУ ТП приготовления газобетона используются управляющие программнологические контроллеры (ПЛК (PLC)) и промышленные сети, выполняющие функции информационных магистралей. Последние позволяют обеспечить общедоступность множества параметров различной физической природы технологической линии для каждого программно-логического блока. Это является предпосылкой для проверки работыалгоритмов управления в соответствии с режимами работы прикладного программного обеспечения (ППО) ПЛК.

В качестве основы методики комплексной проверки режимов работы многопараметрической АСУ ТП будем использовать симуляцию режимов и взаимодействие между собой управляющих контроллеров, устройств визуализации, реализующую супервизорное управление и протекание ТП. При этом первостепенными условиями являются обеспечение симуляции режимов работы технологического оборудования, исполнительных механизмов и информационных датчиков, согласование изменения параметров техпроцесса, аварийных ситуаций, изменение супервизорного управления, а также степень согласованности действительных алгоритмов управления прикладным в ППО управляющих контроллеров.

Будем реализовывать программно-логические блоки на оборудовании концерна SIEMENS, который занимает огромный сегмент систем управления в мире. Для разработки программ на контроллерах SIEMENS используется язык Step-7 в трех модификациях: FBD, LAD

и STL, что позволяет разрабатывать программы для техпроцесса любой сложности. Этот язык принят также в другой известной немецкой фирме Vipa. Необходимо отметить, что Step-7 также поддерживает язык международного стандарта IEC 61131-3 (правда, это накладывает определённые ограничения на разнообразие применяемых команд). Этот стандарт IEC используется другими фирмами-производителями ПЛК и программно-логических средств, например, фирмами АВВ, Allan Bradley, GE Fanuc и др.

Для компьютерной эмуляции работы ПЛК с ППО в среде разработки Step-7 используем пакет PLCSim. Это позволяет эмулировать работу ПЛК с ППО управления при одновременном мониторинге состояния сигналов в программных блоках в режиме online. Использование такого подхода позволяет при исследованиях оценить степень согласованности работы как отдельных программных блоков, так и всей программы управления в целом. Следует отметить, что использование пакета программ PLCSim версии V5.4 позволяет эмулировать режимы не только отдельного ПЛК, а даже одновременно системы из нескольких ПЛК, объединенных промышленными коммуникационными сетями. Использование последнего позволяет эффективно моделировать многопараметрические АСУ ТП. В этом случае режимы многопараметрической распределённой АСУ ТП и группа соответствующих ПЛК взаимосвязаны между собой с учетом верхнего уровня управления промышленной коммуникационной сети, технологических параметров и обобщенных сопряженных им параметров АСУ.

С целью возможной корректировки и отладки программы контроллера используем для визуализации среду разработки Step-7. Она позволяет осуществлять мониторинг сигналов непосредственно в программных блоках в режиме online. Этот программный метод проверки работы ППО ПЛК используем при разработке методики комплексного компьютерного моделирования соответствующих режимов многопараметрической АСУ и ТП.

Симуляцию работы ТП выполняем в пакете Simulink/Matlab. Она позволяет с достаточной степенью детализации и достоверности моделировать как сам ТП, так и работу технологического оборудования, исполнительных механизмов и информационных датчиков, а также обратные связи. При этом пакет имеет обширную библиотеку компонентов и функциональных блоков для моделирования линейных и нелинейных динамических систем и объектов.

Симуляцию взаимодействия системы управления на основе ПЛК и многопараметрического ТП приготовления газобетона осуществляем путем компьютерного сопряжения пакета Simulink/Matlab и эмулятора PLCSim согласно структурной схеме, приведенной на рис. 1.

Взаимосвязи между соответствующими блоками. информационными датчиками и режимами исполнительных механизмов осуществляются при помощи разработанного блока интерфейса PLCSIM Config на основе ActiveX компонента S7ProSim [6]. Этот блок реализует интерфейс по передаче в пакет Simulink управляющих параметров и приём в PLCSim контролируемых сигналов о текущем состоянии объектов управления и ТП, а также исполнительных механизмов.

Следует отметить, что в системах управления ТП с программно-логическими узлами используется подсистема человеко-машинного интерфейса (Human-machine interface), которая обеспечивает супервизорный контроль ТП. Эта подсистема реализована в виде устройств операторского контроля или SCADA систем, которые развёрнуты на одном или нескольких компьютерах верхнего уровня управления. Использование так называемых операторных панелей для оперативного контроля хода ТП, ввода уставок и директивных параметров управления и функционирования АСУ позволяют осуществлять визуализацию операторного интерфейса с помощью специализированного инжинирингового программного обеспечения проектирования, например WinCC flexible фирмы SIEMENS. Эти функции (симуляции элементов человеко-машинного интерфейса) могут быть реализованы в разработанной методике в специализированном блоке WinCC flexible (рис. 1). При этом существенно упрощается управление ходом симуляции и визуализация режимов САУ и многопараметрического ТП в соответствии с директивным ходом ТП.

Поскольку контролируемые параметры имеют различную физическую природу, то их классифицируем по трем характерным признакам [7, 8]. Каждый из обобщённых параметров состоит из совокупности сигналов управляющих, контролирующих и исполнительных механизмов в соответствии с рис. 1.

Критерий оптимального управления ТП обеспечивается за счет формирования трех программно-логических каналов, в которых информация обрабатывается программно-логическими блоками (ПЛК, ПК). Результирующая информация представляет собой обобщённый критерий оптимизации, который используется для формирования сигналов управления исполнительными механизмами компьютерной модели. Отметим, что обобщенный критерий оптимальности должен удовлетворять следующему интегральному функционалу [9]:

$$
\xi(x,t) = \int_{t_1}^{t_2} \zeta(x,t) \cdot q(x,t) \cdot \rho(x,t) dt, \tag{1}
$$

где 
$$
\zeta(x,t) = \sum_{i=1}^{N} \alpha_i(t)
$$
 – совокупность ситналов управления;  
\n
$$
q(x,t) = \sum_{j=1}^{M} \gamma_j(t)
$$
— контролируємые параметры;

$$
p(x,t) = \sum_{k=1}^{K} \chi_k(t)
$$
 - совокупность сигналов состав-

ния исполнительных механизмов:

 $x$  - параметр, зависящий от состояния техпроцесса.

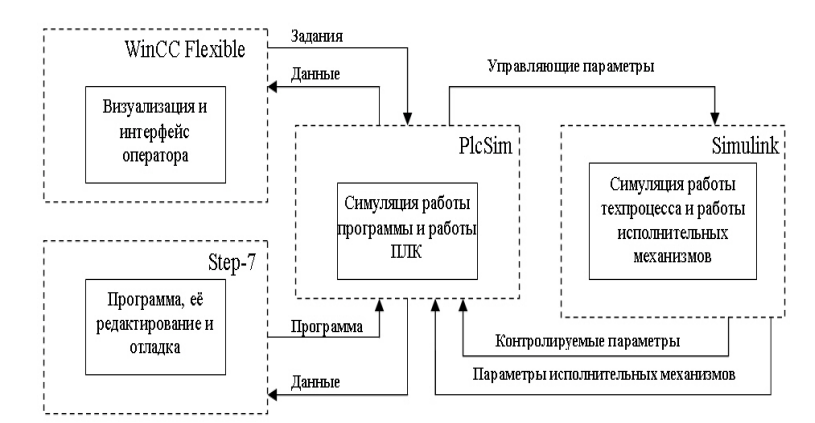

Рис. 1. Структурная схема компьютерного моделирования совместной работы многопараметрической АСУ и ТП приготовления газобетона

Основные фазы технологического процесса приготовления газобетона состоят из систем дозирования, приготовления обратного шлама, подготовки соответствующих компонентов смеси и линии порезки газобетонных массивов. В качестве примера рассмотрим предлагаемую методику компьютерного моделирования на примере системы дозирования сухих компонентов технологической линии приготовления газобетона, структурная схема которой приведена на рис. 2.

Поскольку симуляция модели в Matlab/Simulink протекает гораздо быстрее, чем в реальной технологической линии функционируют моделируемые объекты, то в модель системы дозирования был введен блок Real Time Block (рис. 2).

Этот блок позволяет осуществлять симуляцию в режиме реального времени с периодом синхронизации 0,05 с. Время синхронизации служит для сопоставления времени протекания в ТП и в программе ПЛК, эмулируемой в PLCSim. Причем доступ модели к области выходов ПЛК, служащих для управления симулируемыми режимами исполнительных механизмов ТП, и передача на выходы ПЛК данных, а также виртуальных информационных датчиков производится с помощью блока интерфейса PLCSIM Config.

Компьютерная модель системы дозирования многопараметрической технологической линии приготовления газобетона состоит из следующих подсистем: SBs OP (служит для симуляции органов управления TП); Cement Izvest (система дозирования сухих компонентов смеси газобетона, таких как цемент и известь); Suspension (система дозирования алюминиевой суспензии); Shlam (система дозирования жидких компонентов смеси газобетона, таких как прямой шлам, обратный шлам и вода); Flow Mix (моделирует подачу и распределение потоков компонентов в смеситель); Mixer (моделирует режимы смесителя). Структурная схема компьютерной модели системы дозирования сухих компонентов смеси газобетона (цемент и известь с условным обозначением Cement Izvest) показана на рис. 3. В основе ее построения использованы методологические основы построения математической модели многопараметрической системы дозирования [7, 8, 10].

Под блоками исполнительных механизмов следует понимать электроприводы шнековых питателей, заслонок и мешалок, под блоками технологического оборудования - дозаторы, накопительные и расходные емкости, а под блоками информационных датчиков - тензодатчики и датчики уровня. Эти блоки сгруппированы в постоянно пополняемую пользовательскую библиотеку элементов автоматизации ETNA Industrial Toolbox. Она может быть использована в построении моделей подобных технологических объектов.

Управляющие сигналы поступают через соответствующие блоки дискретных и аналоговых выходов библиотеки PLCSIM Blockset, соответствующие задекларированным в ППО дискретным и аналоговым выходам, которым присваиваются адреса. Эти адреса имеют условные обозначения, например, Q4.0 обозначает дискретный, а QW288 - аналоговый выходы. Сигналы состояния исполнительных механизмов и информационных датчиков ТП поступают в эмулируемый ПЛК через блоки дискретных и аналоговых входов PLCSIM Blockset. Им присваиваются соответствующие номерам входов параметры (I4.0 обозначает дискретный, а IW288 аналоговый вход).

В компьютерной модели системы дозирования сухих компонентов основным контролируемым параметром является вес дозатора с компонентами газобетонной смеси, который определяется согласно следующему выражению:

$$
G(t) = G_{\partial\Omega} + \sum_{i=1}^{2} G_i + G_{\theta b l 2 p} =
$$
  
=  $G_{\partial\Omega} + \sum_{i=1}^{2} \int_{t_1}^{t_2} P_i(t, q) \cdot F_i(t, q) dt - \int_{t_1}^{t_2} F_{\theta b l 2 p}(t, q) dt =$   
=  $m_{\partial\Omega} \cdot g + \sum_{i=1}^{2} m_i(t) \cdot g - m_{\theta b l 2 p} \cdot g$ , (2)

где  $G_{\partial 03}$  – вес дозатора,  $G_i$  – вес дозируемых компонентов,  $G_{\text{btl2p}}$  - вес выгруженных компонентов,  $F_{\text{gatzp}}(t,q)$  – поток выгружаемых компонентов газобе-

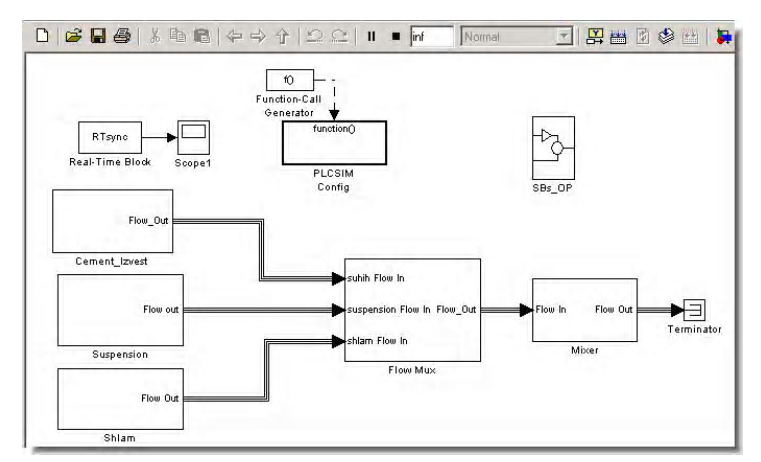

Рис. 2. Структурная схема компьютерной модели системы дозирования многопараметрической технологической линии приготовления газобетона

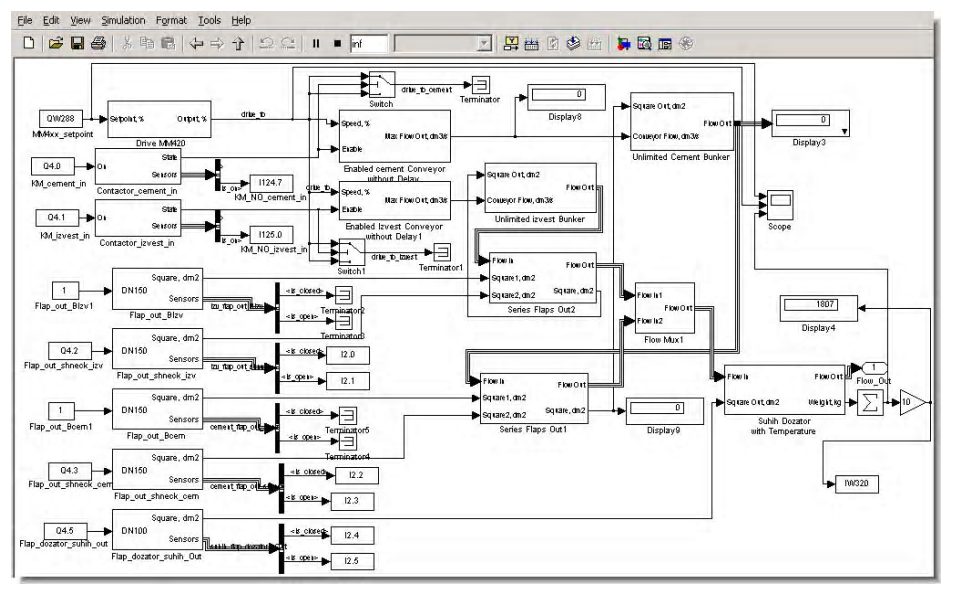

Рис. 3. Структурная схема компьютерной модели системы дозирования сухих компонент смеси газобетона

тонной смеси, q - параметр, характеризующий особенности системы управления, использующихся управляющих и исполнительных устройств и механизмов,  $i$  количество дозируемых компонентов в одном дозаторе,  $P_i(t)$  – производительность соответствующего шнекового питателя, которая зависит от его наибольшей производительности  $P_{i \max}$  и от частоты на выходе преобразователя частоты  $f_{\text{subx}}(t)$ :

$$
P_i(t,q) = P_{i \max} \cdot f_{\text{bmx}}(t). \tag{3}
$$

 $F_i(t,q)$  – поток соответствующего компонента газобетонной смеси, зависящий от пропускной способности заслонки. Он прямо пропорционален площади открытия заслонки  $S(t,q)$  и плотности дозируемого компонента  $\rho_i$ :

$$
F_i(t,q) = S_i(t,q) \cdot \rho_i . \tag{4}
$$

Масса компонентов в дозаторе  $m_i$  и масса незагруженного дозатора *m*<sub>доз</sub> минус масса выгруженных компонентов *m*<sub>выгр</sub> создают соответствующее усилие на тензодатчики, по показаниям которых определяются весовые показатели газобетонной смеси  $G(t)$ .

Разработанная компьютерная модель позволяет моделировать динамику изменения состояния и режимов работы АСУТП и непосредственно многопараметрической технологической линии. При этом использование средств Simulink/Matlab озволяет отображать текущие сигналы и осуществлять построение графических зависимостей в течение времени, как это показано на рис. 4. Одновременно отображается состояние текущих параметров и их соответствие программному заданию на ПЛК в среде разработки Step-7 и эмуляторе PLCSIM, как показано на рис. 5. Для оперативного управления ходом ТП, а также для настройки его параметров и отображения состояния применена эмуляция средств человеко-машинного интерфейса, например графической операторной панели. Эта эмуляция производится путем запуска проекта визуализации WinCC flexible в режиме Runtime (рис. 6). Использование проекта реальной визуализации также позволило воспользоваться системой аварийных сообщений, генерируемой ПЛК и позволяющей повысить информативность симуляции системы управления.

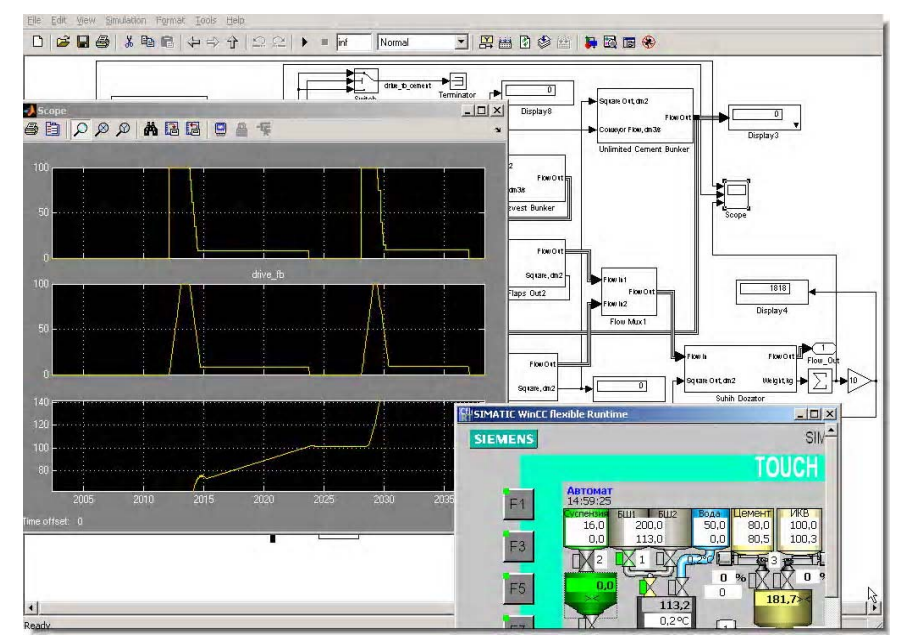

**Рис. 4.** Средства отображения Simulink/Matlab, визуализации WinCC flexible, а также графики управляющих и результирующих сигналов ТП

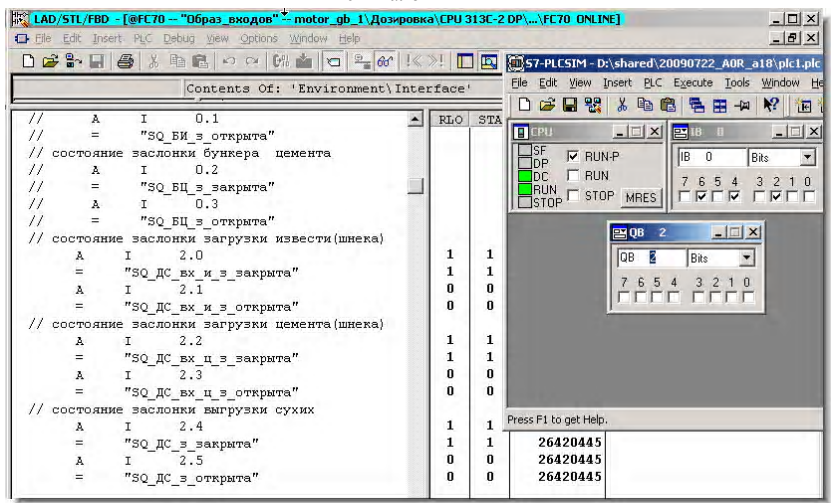

**Рис. 5.** Окно отображения параметров и программы на ПЛК в среде разработки Step-7 и эмуляторе PLCSIM в режиме online

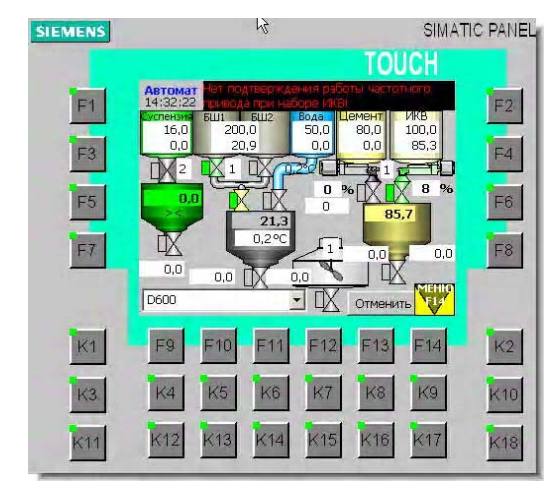

**Рис. 6.** Снимок экрана визуализации на графической операторной панели в режиме Runtime, отображающий возможности контроля в реальном режиме времени параметров и хода исполнения ТП

Разработанная методика компьютерногомоделирования многопараметрической АСУ ТП опробована и внедрена на действующей технологической линии приготовления газобетонов, а также использована при исследовании и тестировании режимов работы различных систем дозирования смесей, приготовления технологических отходов и прямого песчаного шлама. Ее практическое использование позволило:

- ускорить сроки внедрения АСУ ТП;

 - сократить непроизводительные простои электротехнического и электротехнологического оборудования, а также продолжительность техпроцесса;

 -отработать и скорректировать программные средства в соответствии с электротехническими параметрами исполнительных механизмов;

 - решить вопросы электромагнитной совместимости использующихся программных средств и оборудования;

- обеспечить наиболее эффективное сочетание программных средств, управляющих контроллеров, системы визуализации техпроцесса.

## Выволы

Сопоставление результатов компьютерного моделирования и визуализации многопараметрической АСУ технологического процесса приготовления газобетона и экспериментальных исследований на реальной технологической линии позволяет сформулировать следующие выводы. Разработанная методика компьютерного моделирования многопараметрической АСУ ТП позволяет с высокой точностью моделировать сложные АСУ ТП в комплексе с симуляцией взаимодействия управляющий контроллер - система визуализации - многопараметрический технологический процесс. Это дает возможность повысить эффективность функционирования многопараметрической АСУ ТП за счет подбора на этапе проектирования оптимальных режимов управления АСУ ТП с учетом особенностей совместной работы управляющих и исполнительных механизмов, а также особенностей функционирования технологических процессов с множеством параметров различной физической природы.

## СПИСОК ЛИТЕРАТУРЫ

- $1.$ Грибов В. В. Тестирование программного обеспечения и отработка алгоритмов АСУТП для нефтегазового комплекса / В. В. Грибов, А. Я. Коростелев, А. А. Койда // Промышленные АСУ и контроллеры.  $-2005$ .  $-$ № 1.  $-$ С. 42–45.
- $2^{\circ}$ О моделировании и исследовании: систем, объектов, технических процессов и физических явлений. [Електронний ресурс] // Сайт Exponenta.Ru. 2009. -Режим доступу: http://model.exponenta.ru/
- Слободчиков К. Ю. Метод структурного модели- $\mathcal{Z}$ рования системы управления компрессорным цехом / К. Ю. Слободчиков // «Теория и практика имитационного моделирования и создания тренажеров»: междунар. конф.: сб. статей. - Пенза, 2004. -

 $C.30 - 32.$ 

- $\overline{4}$ . Слободчиков, К.Ю. Методи та моделі розподілу навантаження між газо-перекачувальними агрегатами компресорного цеху [Текст] / К.Ю. Слободчиков //Науковий вісник ІФНТУНГ. - №2(18) - 2008. - $C. 106 - 114.$
- 5. Марецкая В. В. Моделирование технологических процессов механической обработки с использованием программного комплекса «Моделирование в технических устройствах» («МВТУ») / В. В. Марецкая // Изв. вузов. Машиностроение. – № 4 (18) –  $2004 - C.39 - 52$
- SIMATIC S7ProSim V5.4. COM Object // User Manual 6 Edition  $01/07$ . – Nuernberg : Siemens AG, 2007. – 63 c.
- $7.$ Зиновкин В. В. Многокритериальная автоматизированная система управления технологическим процессом приготовления газобетона / В. В. Зиновкин, Э. М. Кулинич // Інтелектуальні системи прийняття рішень і проблеми обчислювального інтелекту (ISDMCI-2009): міжнар. конф., 19-22травня 2009 р.: тези докл. – Євпаторія, 2009. – Т. 2. –  $C$  608-611
- 8 Зіновкін В. В. Моделювання режимів дозування системи автоматизованого керування багатопараметричним технологічним процесом /В. В. Зіновкін, Е. М. Кулинич // Вісник КДПУ. - Кременчук: КЛПУ, 2010. - Вип. 3/2010 (62). Ч. 1. - С. 146-148.
- $\mathbf{Q}$ Зиновкин В. В. Моделирование процесса утилизации отходов в технологии производства газобетона / В. В. Зиновкин, ЭМ. Кулинич // Стратегія якості упромисловості і освіті: міжнар. конф., 6-13 червня 2009 р.: тези докл. - Варна, Болгарія, 2009. - Т. 2. - $C.176-179.$
- 10. Зиновкин В. В. Моделирование автоматизированного электропривода дозатора технологической линии приготовления газобетона / В. В. Зиновкин, Э. М. Кулинич // Електротехніка та електроенергетика. - 2009. – №2. – С. 49–53.

Стаття надійшла до редакції 03.08.2010 Після доробки 30.08.2010

Кулинич Е. М., Зіновкін В. В, Шаповалов С. Є. Метод моделювання і візуалізації багатопараметричної системи керування технологічним процесом приготування газобетону

Розроблено методологічні основи комп'ютерного моделювання і одночасної візуалізації протікання окремих процесів в часі системи керування багатопараметричним технологічним процесом. Розглянуто приклад комп'ютерної симуляції багатопараметричної автоматизованої системи керування технологічним процесом приготування газобетону.

Ключові слова: комп'ютерне моделювання, емуляція ПЛК, візуалізація, багатопараметрична автоматизована система керування технологічним процесом, газобетон

Kulynych E., Zinovkin V., Shapovalov S. Method of modeling and visualization of multiparametric system of aerocrete preparation process control

Methodological basis of computer modeling and simultaneous visualization of separate processes behavior in time is developed for a system of multiparametric processes control. The example of computer simulation of a multiparametric automatic system of aerocrete preparation process control is described in the paper.

Key words: computer simulation, PLC emulation, visualization, multiparametric automatic system of technological process control, aerocrete.